# Scientific Software Development

Inga Ulusoy, Scientific Software Center, Interdisciplinary Center for Scientific Computing, Heidelberg University

January 2024

# Unit 5: Testing, testing, testing,…

- Why you need testing
- Types of tests and test-driven development
- Testing frameworks: Unittest
- Testing frameworks: Pytest

We will continue working on our Python modules.

# Why testing?

#### **You should always, always test your implementation against a known result!!!!!!!!!!**

#### This ensures

- 1. that you obtain "real" results.
- 2. that you find errors in your code that may not always strike.

Meaning that you obtain scientifically sound and reproducible results. As a scientist/scholar, you need to adhere to Scientific Best Practices and are responsible of and accountable for your work!!!

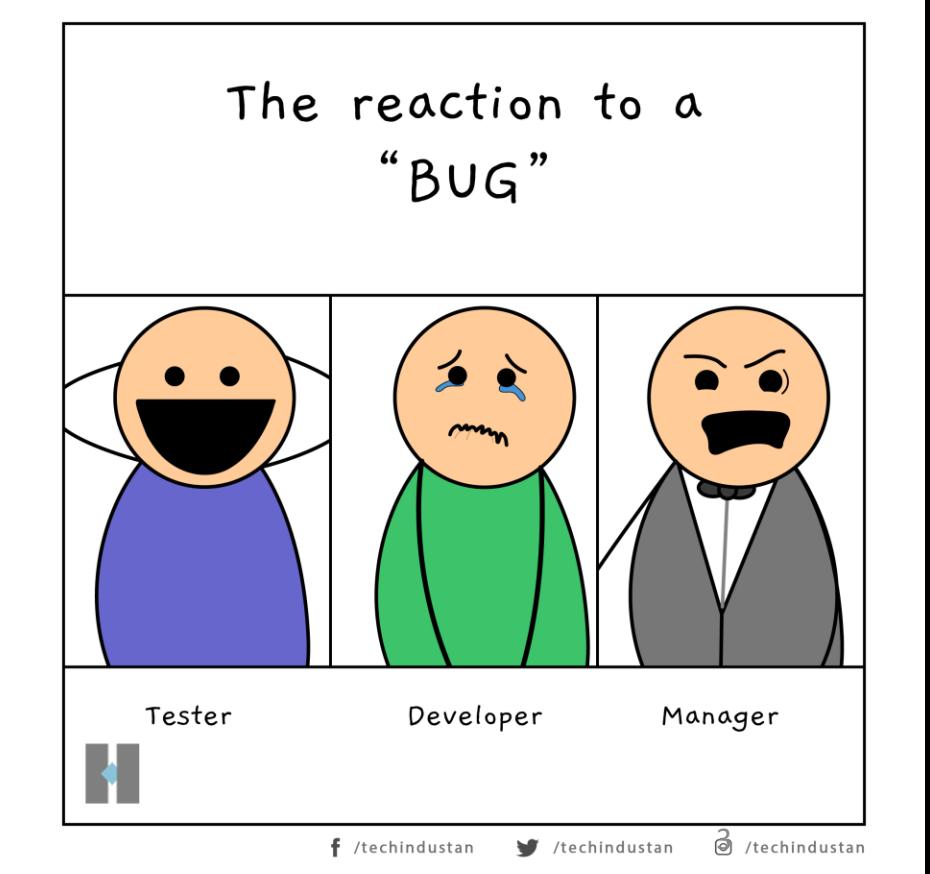

### A bad example

**SCIENTIFIC PUBLISHING** 

#### **A Scientist's Nightmare: Software Problem Leads to Five Retractions**

*Science* 314, 2006

Home-made data analysis software had flipped a minus sign leading to false analysis of the data **Result:** Retraction of five papers (three were published in *Science) The first of those five papers was cited 365 times.*

Models and the software that implement them define both how science is done and what science is done.

Joppa, McInerny, Harper, Salid*o et al., "*Troubling Trends in Scientific Software Use", *Science* 340, 814 (2013)

The story is about Geoffry Chang from the Scripps Institute, he is a biologist and reported crystal structures of proteins.

In addition to loss of own reputation, it also cost numerous other researchers a lot of time trying to reproduce and build upon the false results. Others could not get funding or publish papers for topics that contradicted Chang's papers.

# Unit 5: Testing, testing, testing,…

- *Why you need testing*
- Types of tests and test-driven development
- Testing frameworks: Unittest
- Testing frameworks: Pytest

We will continue working on our Python modules.

# Types of tests

#### **Unit testing**

Focus on smallest unit of the program such as a particular function; check that it returns correct value/only accepts "reasonable" input

> **Integration testing** Verifies that unit-tested pieces work together and produce correct output

#### **System testing**

Verifies that program runs in different

environments/with different compilers/language

versions

**Performance testing/End-to-end tests/Regression testing ...**

### Test-driven development

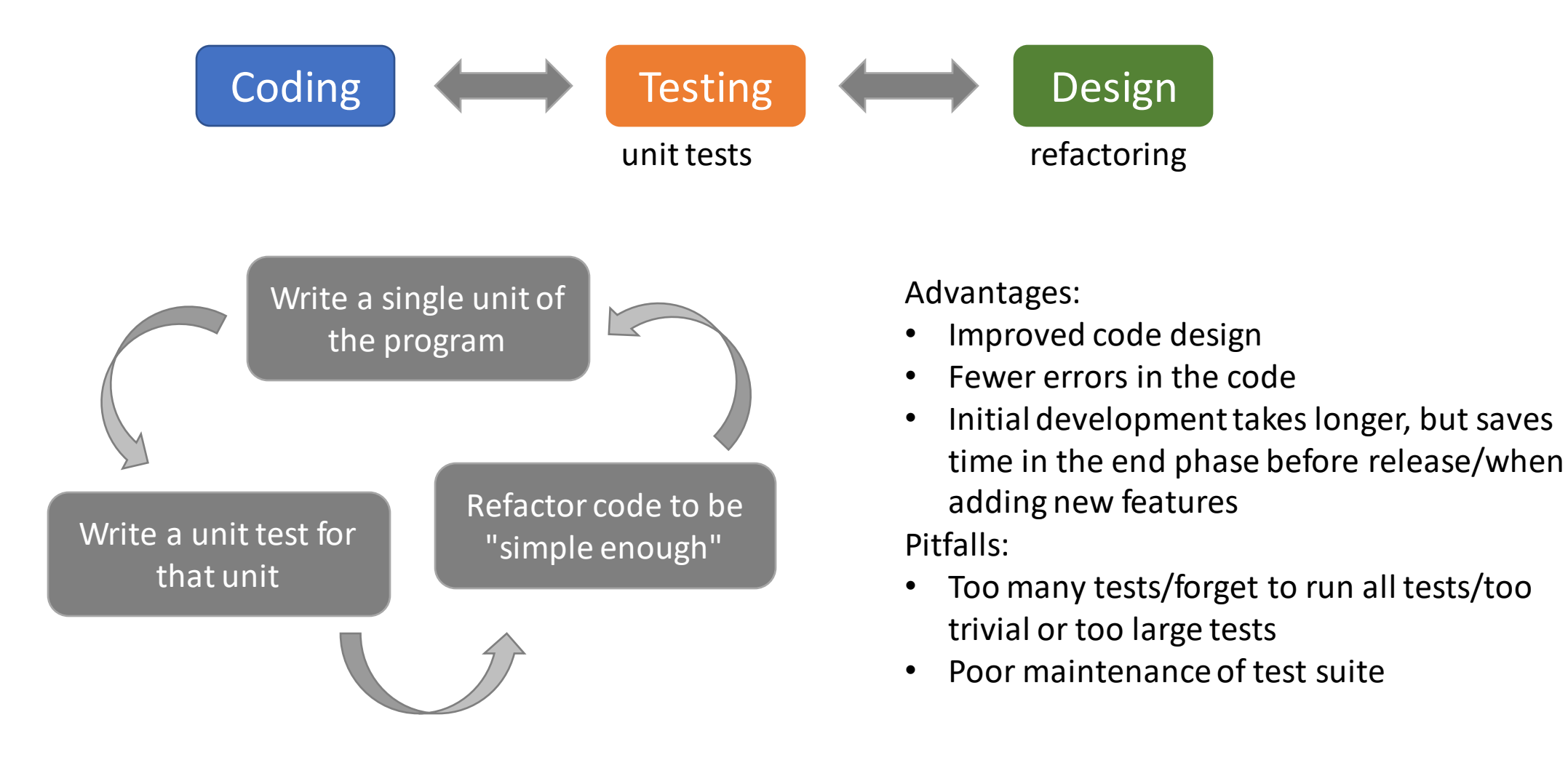

### Which tests do I need?

- For now, we will use unit tests
- Tomorrow, we will automatize the testing
- There are two main unit test frameworks in python: unittest and pytest

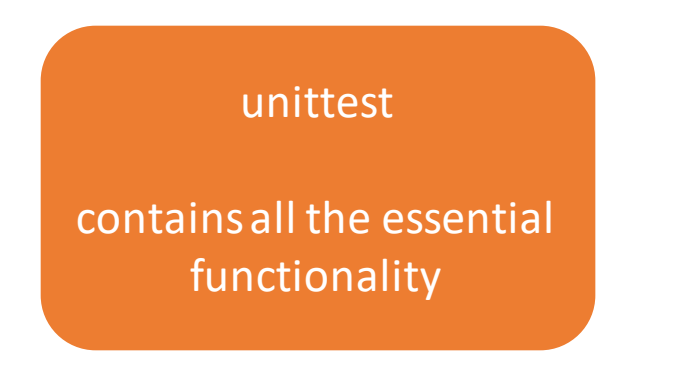

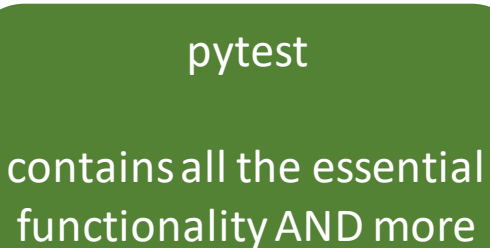

compact style

# Code coverage

- Quantifies how many lines of code/blocks/... are covered by tests for example, code coverage of 80% means that 20% of the code are not covered by tests
- Good code coverage does not equal good tests!

# Unit 5: Testing, testing, testing,…

- *Why you need testing*
- *Types of tests and test-driven development*
- Testing frameworks: Unittest
- Testing frameworks: Pytest

We will continue working on our Python modules.

#### Unittest

• We will start with a simple unit test example.

#### **unittest**

- Object-oriented
- TestCase base class
- test fixture: pre- and postprocessing of tests
- test suite: collection of tests belonging together
- test runner: test execution and output

unittest.TestCase self.assertEqual('foo'.upper(), 'FOO') self.assertTrue('FOO'.isupper()) self.assertFalse('Foo'.isupper()) s = 'hello world' self.assertEqual(s.split(), ['hello', 'world'])

> Run the test: python –m unittest

### Unittest

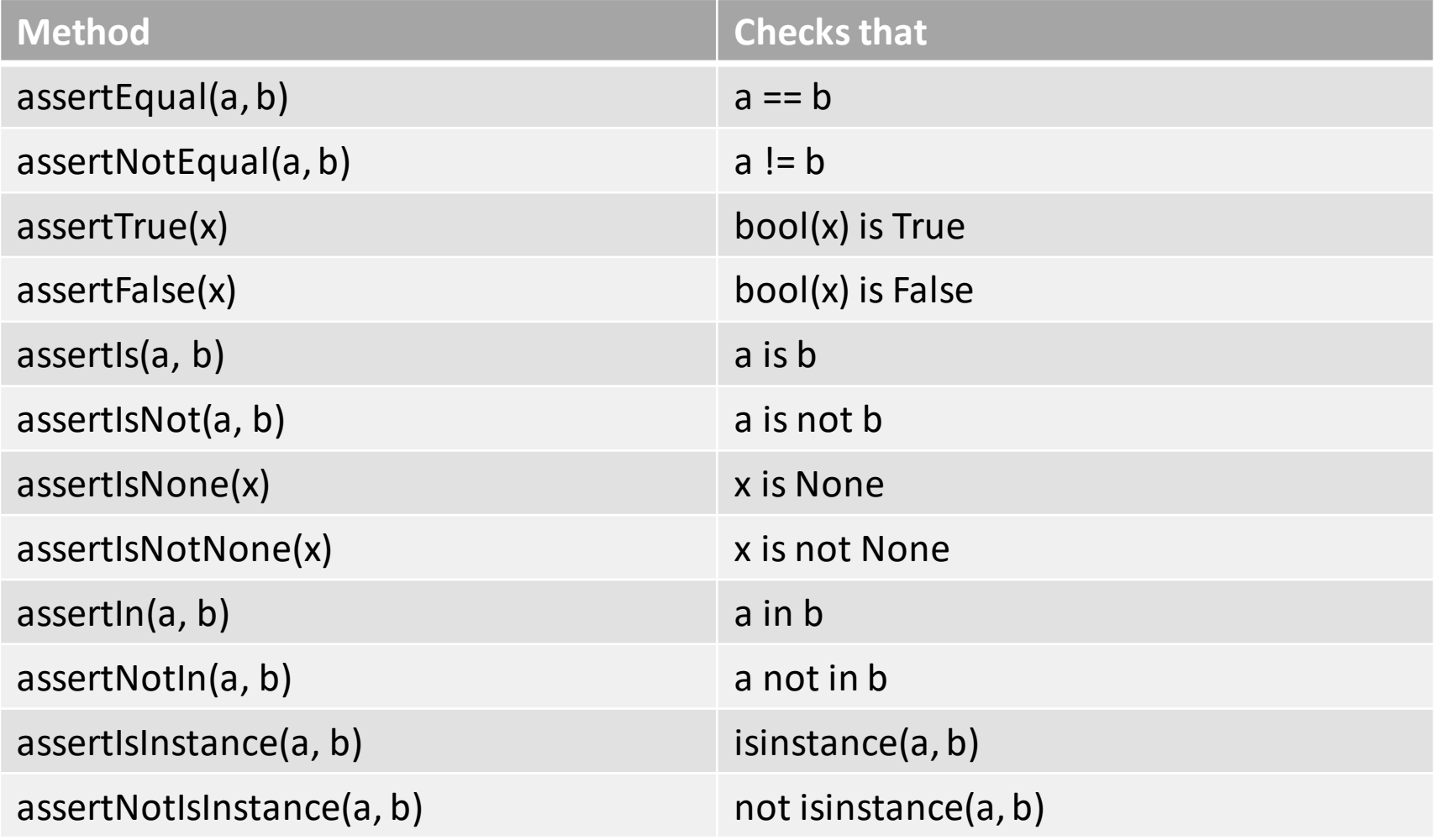

<https://docs.python.org/3/library/unittest.html>

### Unittest

#### Function to be tested in file transform.py:

import numpy as np

```
def area_circ(r_in):
    """Calculates the area of a circle with given radius.
```

```
:Input: The radius of the circle (float, >=0).
:Returns: The area of the circle (float)."""
if r in \langle \theta:
    raise ValueError("The radius must be >= 0.")
area out = np.pi * r in**2
print("The area of a circle with radius r = \{:\,3.2f\}cm \
    is A = \{:\,4.\,2f\}cm2.".format(r in, area out))
return area_out
```
#### Test class in file test\_transform.py:

```
import unittest
import numpy as np
import transform as tf
```

```
class test area circ(unittest.TestCase):
   def test area circ(self):
        ""Test the area values against a reference for r > = 0."""
       self.assertEqual(tf.area circ(1), np.pi)
       self.assertEqual(tf.area circ(0), 0)
       self.assertEqual(tf.area circ(2.1), np.pi*2.1**2)
```

```
def test values(self):
    """Make sure value errors are recognized for area_circ."""
    self.assertRaises(ValueError, tf.area circ, -5)
```
# Unit 5: Testing, testing, testing,…

- *Why you need testing*
- *Types of tests and test-driven development*
- *Testing frameworks: Unittest*
- Testing frameworks: Pytest

We will continue working on our Python modules.

#### Pytest

• Pytest has all the unittest methods with a shorter syntax (no TestCase derived classes), plus additional modules.

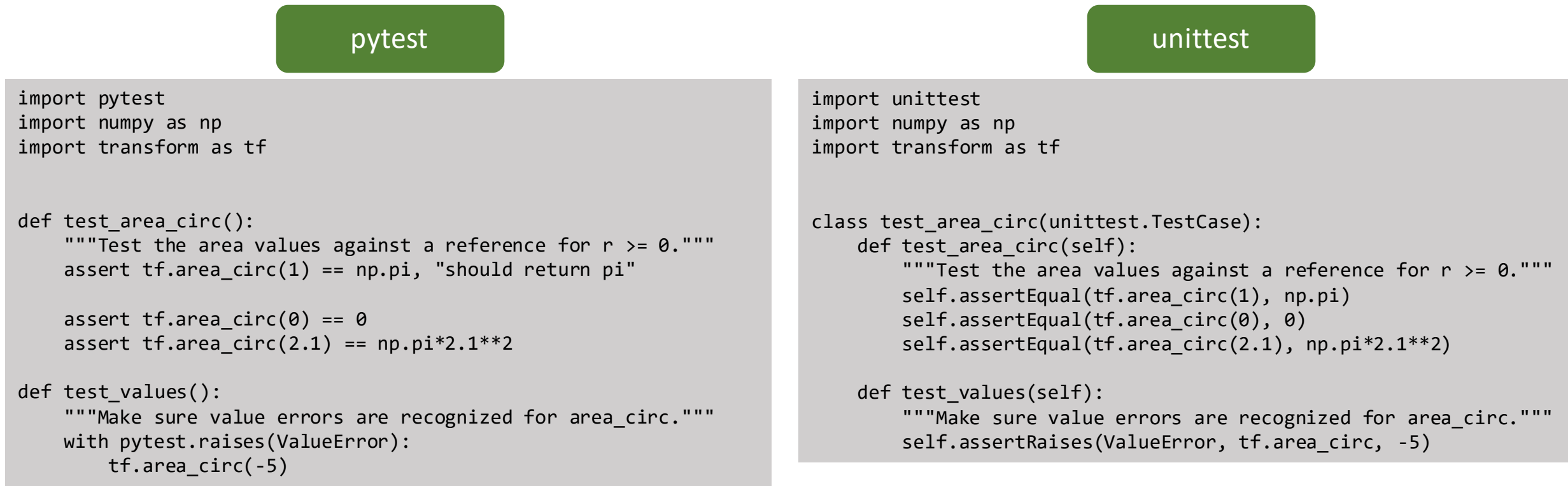

15

#### Pytest: Structuring your unit tests

• A test can be divided into four sections:

**Arrange** *prepare the environment for the test*

**Act** *change of the state of system under test (function/method call)*

**Assert** *check changed state and compare to expected behaviour*

**Cleanup** *revert state to "clean slate" so that the next test can run*

#### Pytest: Structuring your unit tests

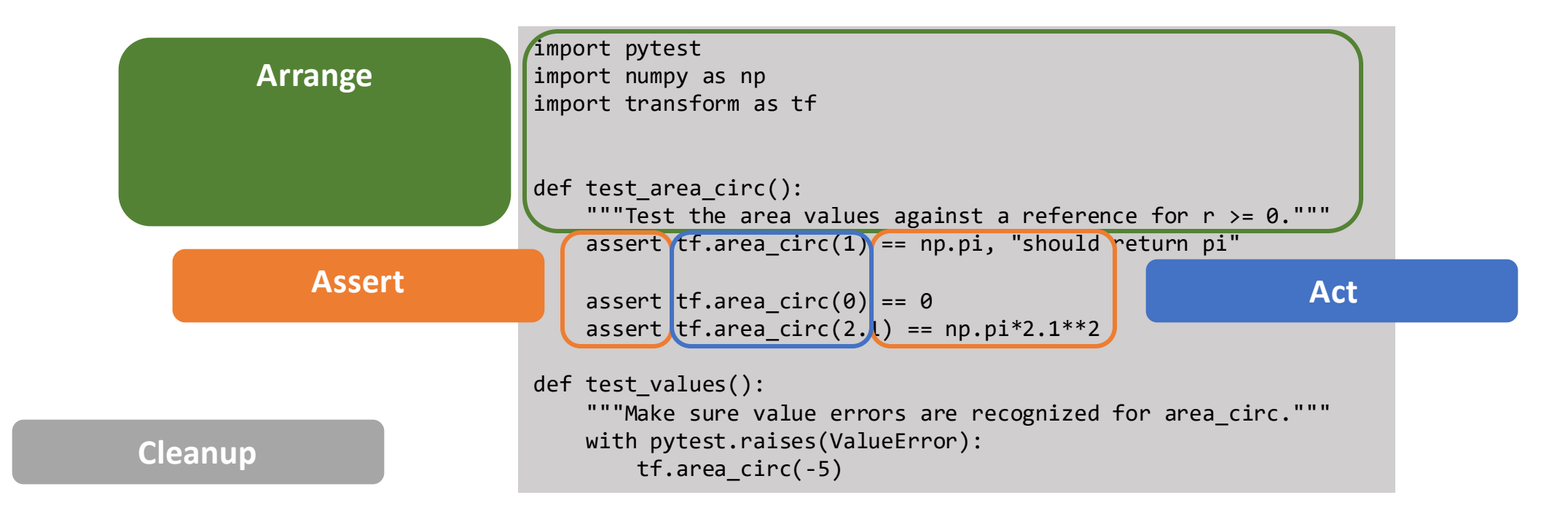

#### Pytest: Using markers

• Markers can be used to categorize tests – for example here a marker named circles

#### @pytest.marker.circles

Register your markers in pytest.ini (this is enforced to prevent you from accidentally mistyping a marker):

```
# content of pytest.ini
[pytest]
markers =
    circles: mark a test only applying to circles
    your other markers: your description
```
Run pytest with only the selected tests:

```
python –m pytest –m circles
```
#### Pytest: Using markers

• You may also skip tests by using

@pytest.marker.skip(reason="My reason to skip this test")

### Pytest

- Explore pytest using the factorial implementation that you created when trying out different programming paradigms; or another simple function.
- Try what happens if your test fails. Try using markers.

#### Fixtures – an excursion to decorators

• Decorator: A function that extends another function without modifying it

### Pytest: Using fixtures

- Fixtures are used to **Arrange** the test
	- not just setup/teardown (explicit names, modular)
	- explicit declarations of dependencies
	- provide a baseline so that each test is reliable and consistent
- Separate dependencies from implementation
- Especially important for integration tests

# Pytest: Using fixtures

- Fixtures are invoked as @pytest.fixture()
- Fixtures can inherit fixtures

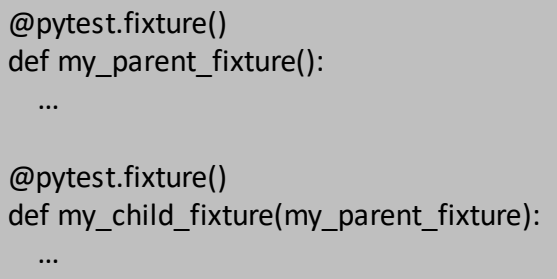

#### **scope of the fixture**

- function: the default scope, the fixture is destroyed at the end of the test
- class: the fixture is destroyed during teardown of the last test in the class
- module: the fixture is destroyed during teardown of the last test in the module
- package: the fixture is destroyed during teardown of the last test in the package
- session: the fixture is destroyed at the end of the test session
- The scope of a fixture determines the order in which it is executed and how often it is executed: @pytest.fixture(scope='module')

- higher-scoped fixture will be executed first, fixtures of same order will be executed based on dependencies use autouse=True if all tests will use that fixture

```
Pytest: Using fixtures
```
• You can pass data from a test into a fixture using markers and request

```
@pytest.fixture
def myfixture(request):
    marker = request.node.get_closest_marker("mymark")
@pytest.mark.mymark(myval)
def mytest(myfixture):
    …
```
• (replace the example names given in italics)

• You can have your fixture pass a generating function:

```
@pytest.fixture
def myfixture():
  def _my_func(input):
     return 2 + input
  return my func
def mytest(myfixture):
  value = myfixture(40)
```
### Pytest: Using parameterization

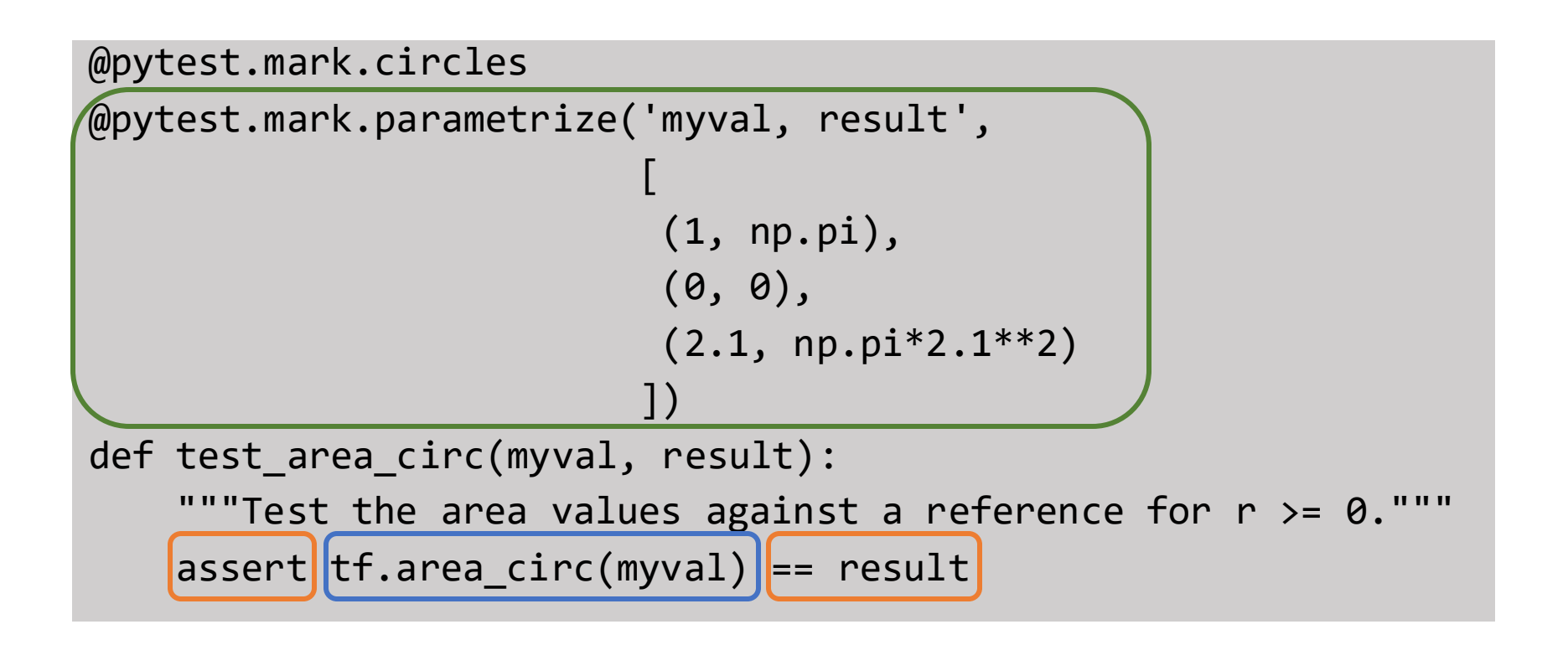

### Pytest: Using parametrizing fixtures

```
@pytest.fixture(params=[1,2], ids=["one", "two"])
def myfixture(request):
    return request.param
```

```
def test_myfixture(myfixture):
    print(myfixture)
    pass
```
You can also define the params list elsewhere (ie., top of the module) and pass it to the fixture as a variable.

<https://docs.pytest.org/en/stable/contents.html>

### Pytest: Useful plugins

- *pytest-randomly:* enforces your tests to run in a random order (uncover stateful dependencies)
- *pytest-cov*: coverage report of your tests
- *pytest-sugar*: nicer appearance and shows failed tests instantaneously

# Unit 5: Testing, testing, testing,…

- *Why you need testing*
- *Types of tests and test-driven development*
- *Testing frameworks: Unittest*
- *Testing frameworks: Pytest*

We will continue working on our Python modules.

#### Live lesson

• Now we will write Pytest unit tests for the package that you and your team developed so far.

### Live lesson - Demonstrations

• The following demonstrations will take place during the live session: o How to use parametrization and fixtures in Pytest